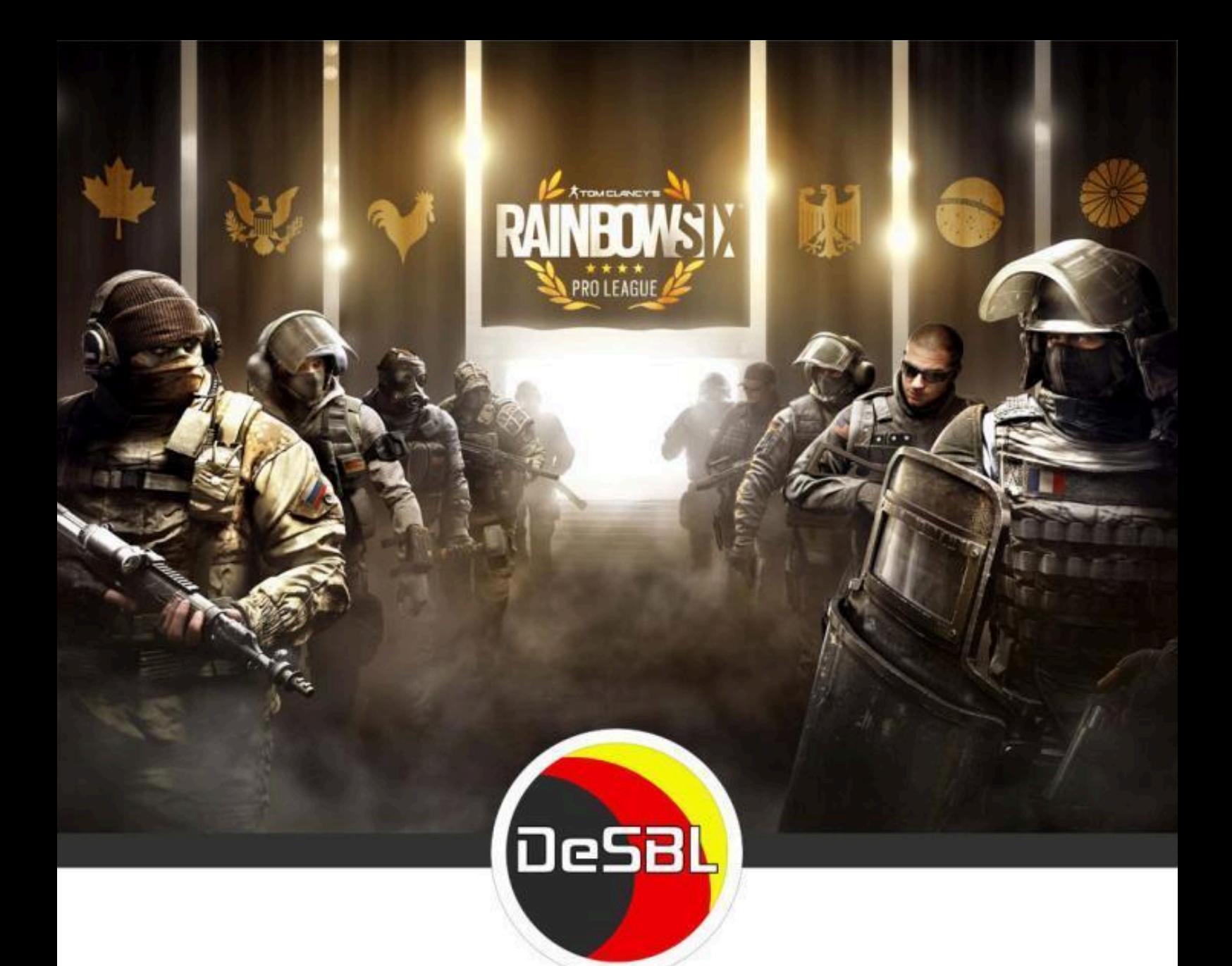

# **Regelwerk**

# **[PC] Rainbow Six Siege Season & DeSBL Pokal**

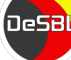

# <span id="page-1-0"></span>**Inhaltsverzeichnis**

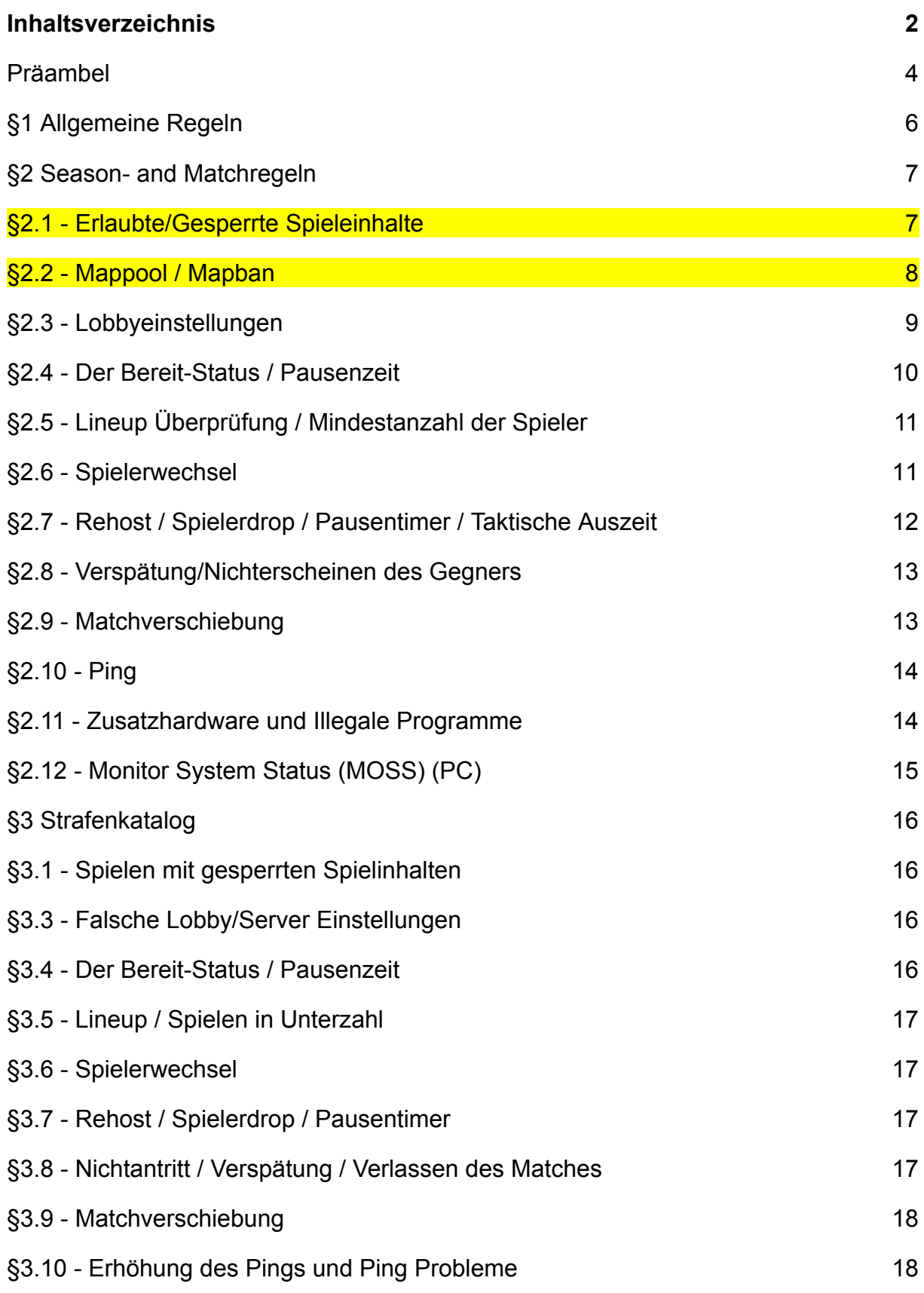

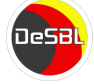

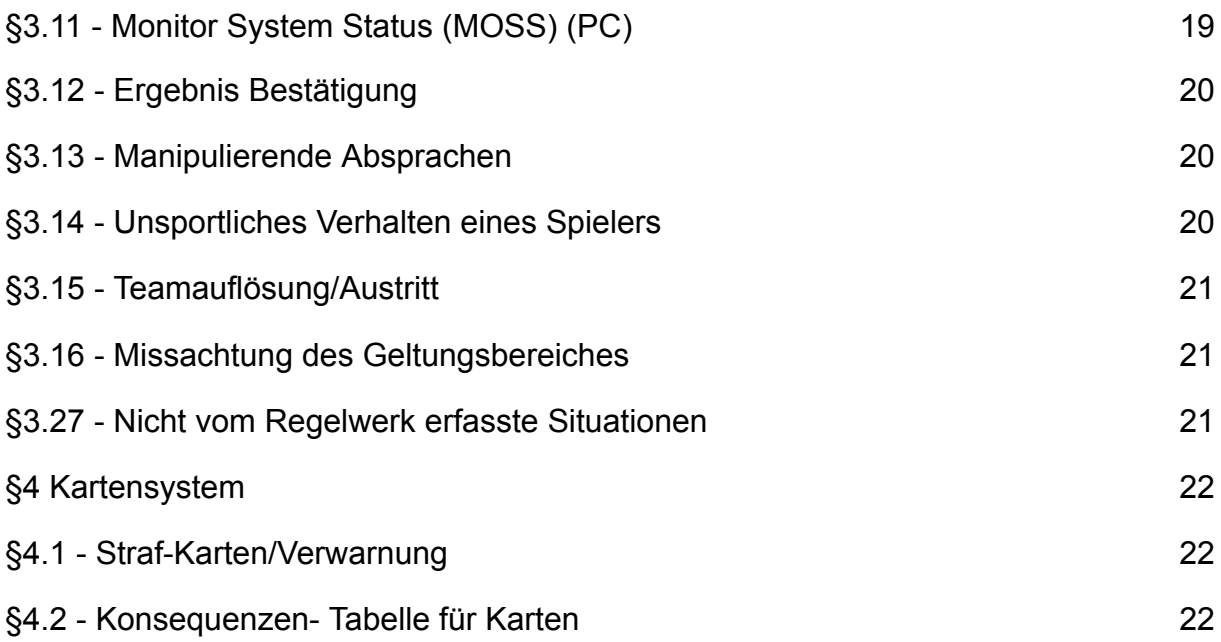

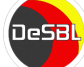

#### <span id="page-3-0"></span>**Präambel**

Die DeSBL bietet eSport Ligen und Turniere an, um allen Spielern eine kompetitive Plattform zu bieten. Die Administration erfolgt ehrenamtlich und dient rein dem Grundgedanken "von der Community, für die Community". Dadurch sind die angebotenen Events als Freizeitangebot zu sehen und sind von jeglichen Ersatzleistungen nach einem Ausschluss seitens der Ligaleitung befreit.

Falls es Fragen zum Regelwerk gibt, Probleme bei der Auslegung oder Fehler in diesem Regelwerk gefunden werden, stehen Forum, Supportticketsystem oder TS-Server zur Verfügung.

Die Auslegung der allgemeinen und spielbezogenen Regeln obliegt den Admins. Die Entscheidungen der Admins sind bindend und können zum Erhalt des Fairplay- und Wettbewerbsgedanken vom Regelwerk abweichen. Bei Vorkommnissen, die nicht durch dieses Regelwerk abgedeckt werden, behält sich die Ligaleitung vor, eine entsprechende Regelung sofort in Kraft zu setzen. Bestrafungen und Sanktionen liegen im Ermessen der Admins des Spielebereiches und müssen, sofern nicht dringend erforderlich, nicht weitergehend erläutert werden.

#### **Erklärung und Erläuterung der Season**

Die maximale Anzahl der Ligen pro Stufe sieht wie folgt aus:

- 1. Ebene: Die Ultimate League (1 Gewinner / 4 Absteiger).
- 2. Ebene: 2 x Advanced League (je 4 Absteiger / 2 Aufsteiger)

Durch die neue Ligastruktur mit Starter League und den anschließenden Qualifikationsturnieren, soll den Teams der Aufstieg erleichtert und eine abwechslungsreiche Spielatmosphäre geschaffen werden. Ihr habt somit die Möglichkeit, nach nur 1 Season in die Advanced League und in 2 Seasons in die Ultimate League aufzusteigen (vorher Newcomer-Minor-Rookie-Advanced-Ultimate). Darüber hinaus erhoffen wir uns durch die Umstellung, das Ungleichgewicht durch inaktive Teams zu minimieren.

Neu angemeldete und inaktive Teams starten immer in der untersten Ebene. Die oberen Ebenen werden mit den bestehenden Teams je nach ihren Platzierungen der letzten Season eingeteilt.

In der Ultimate League darf jede Organisation/Clan nur 1 Seasonteam stellen. Steigt 1 Team in die Ultimate League auf, in der bereits ein Seasonteam der Organisation/Clan ist, verbleibt es in der unteren Liga und darf nicht aufsteigen.

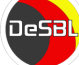

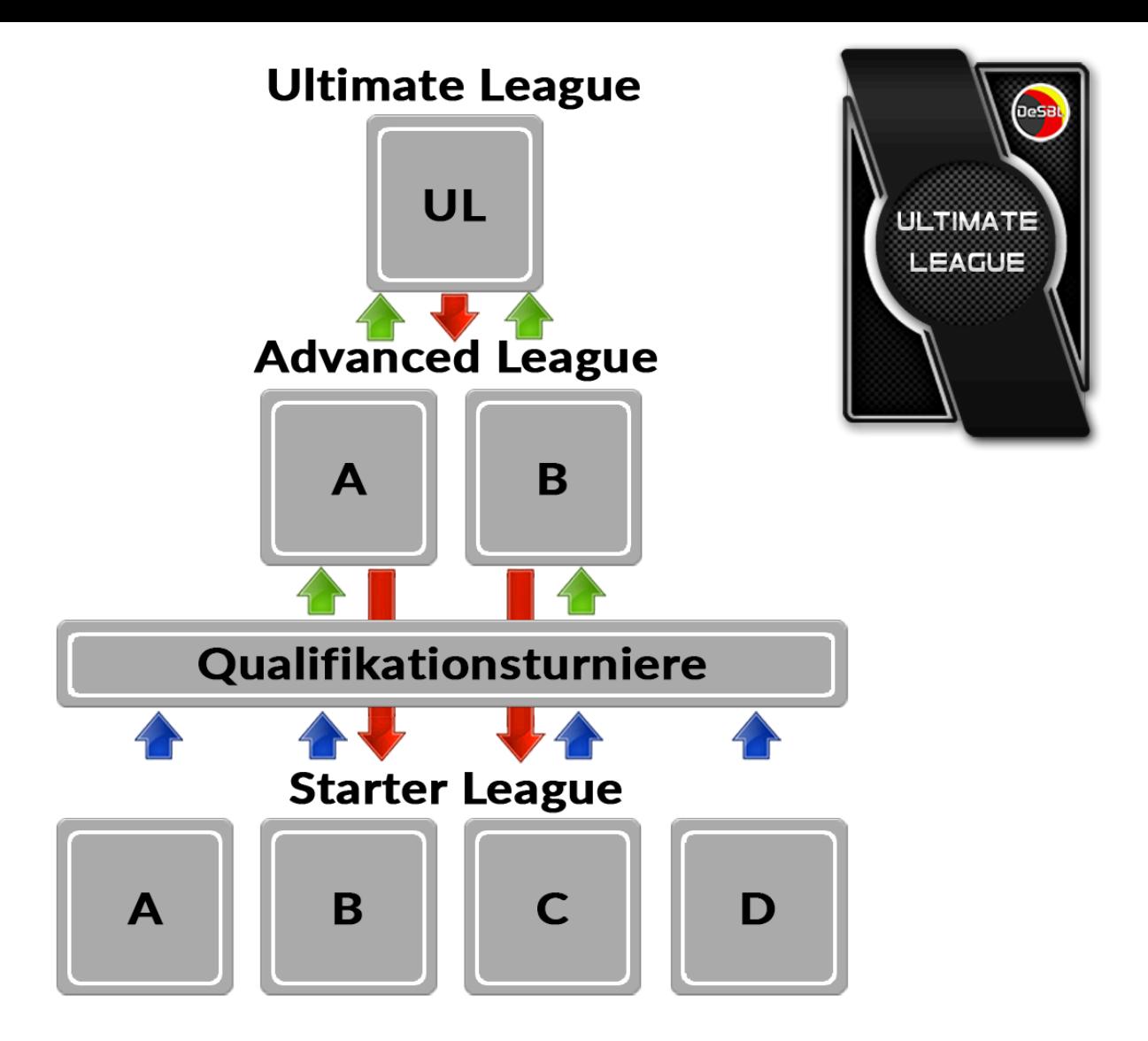

#### **Ablauf Pokal während der Season** (PC|Xbox|PS):

Alle Teams der Season werden automatisch in einen Turnierbaum eingefügt. Dieses Turnier läuft im K.O.-System (BO3). Die Termine der Spiele sind auf Freitag 19:00 angepeilt. Die Caster der DeSBL werden einige Spiele dieses Turniers übertragen. Die Informationen werden via Matchup-Kommentare überbracht. Sollte ein Spiel nicht übertragen werden, ist es den Teams gestattet den Termin in der jeweiligen Woche um max. 2 Tage per Supportticket zu verschieben.

**Inaktive Teams in der Season:** Teams, die in der Season inaktiv gesetzt werden, werden automatisch auch im Pokal inaktiv gesetzt.

### <span id="page-5-0"></span>**§1 Allgemeine Regeln**

Allgemeine Regeln, welche spielübergreifend gültig sind, findet ihr unter: <https://desbl.de/index.php?rules/>

### <span id="page-6-0"></span>**§2 Season- und Matchregeln**

#### <span id="page-6-1"></span>**§2.1 - Erlaubte/Gesperrte Spielinhalte**

- Neue Operatoren sind freigegeben, sobald diese für alle Spieler durch die In-Game Währung "Ansehen" gekauft werden können. Operator, welche offiziell von Ubisoft gesperrt werden, gelten ebenfalls bei uns als gesperrte Operator.
- Sollte sich im Gegnerteam ein Spieler befinden, der gesperrte Spielinhalte nutzt, muss das Team sofort darüber informiert werden. Der betreffende Spieler muss sich umgehend selbst töten oder von seinem Team getötet werden.

Erlaubte Spielinhalte:

- E-Sports Team Sets (Alle, einem Competitive Team zuordenbare Skins.)
- Pro League Gold Sets
- E-Sports All Region Sets
- E-Sport Sets
- Sieges Animationen
- Operatoren Porträts
- Kartenhintergründe
- Default Skins
- Alle anderen Modifikationen sind nicht gestattet.

**Alle Waffenskins sind erlaubt. Für die Standarddrohne ist nur der Default Skin erlaubt!**

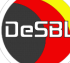

#### <span id="page-7-0"></span>**§2.2 - Mappool / Mapban**

- Clubhouse
- Bank
- Chalet
- Kafe Dostoyevsky
- Oregon
- Konsulat
- Border
- Nighthaven Labs
- Skyscraper

Die Mapwahl muss (!) über das DeSBL Script im Matchup durchgeführt werden. Das erstgenannte Team (im folgenden: Heimteam, auf der DeSBL Seite das Linke Team) erstellt nach Mapban das Match.

- **BO1**: Das Heimteam startet als Angreifer
- **BO2**: Das Heimteam darf auf der Map des Gastteams die Startseite wählen. Das Gastteam darf auf der Map des Heimteams die Startseite wählen.
- **BO3**: Das Heimteam darf auf der Map des Gastteams die Startseite wählen. Das Gastteam darf auf der Map des Heimteams die Startseite wählen. Auf der Decidermap, gilt das Gegenteilige von der zweiten Map.

**Seitenwahl der Overtime**: Das Heimteam wählt die Seite auf der Heimmap und das Gastteam auf der Gastmap. Sollte dies vor dem Start nicht gewählt werden, bleibt es zufällig.

Beide Teams sind dazu verpflichtet vor Beginn des Matches in den Matchupkommentaren festzuhalten, auf welcher Seite sie das Match starten wollen.

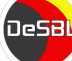

#### <span id="page-8-0"></span>**§2.3 - Lobbyeinstellungen**

Zu erstellen ist ein "Benutzerspiel" (Online) mit folgenden Settings:

#### **Spieleliste Einstellungen**

- Spielmodus: Bombe
- Chat: Voicechat
- HUD-Einstellungen: Profiliga

#### **Match-Einstellungen**

- Anzahl der Bans: 4
- Ban-Timer: 20
- Anzahl der Runden: 12
- Rollenwechsel Angreifer/Verteidiger: 6
- Runden in Verlängerung: 3
- Verlängerung-Punktedifferenz: 2
- Rollenwechsel Verlängerung 1
- Zielwechsel-Parameter: 2
- Zielwechseltyp: Gespielte Runden
- Pick-Phase-Timer: PC: 15 / PS & Xbox: 25
- Operator-TP: 100
- 'Friendly Fire'-Schaden: 100
- 'Friendly Fire' in Vorbereitungsphase: Aus
- 'Friendly Fire'-Umkehr: Aus
- Verletzt: 20
- Sprinten: Ein
- Lehnen: Ein
- Todesdauer: 2
- Todwiederholung: Aus
- Verfügbare Anfragen pro Team: 1
- Anfragen erlauben von: Jedem
- Dauer der Auszeit: 45 Sekunden

#### **Spiel Modus: Bombe**

- Platzierungsdauer: 7
- Entschärfungsdauer: 7
- Zünderzeit: 45
- Entschärfer-Träger wählen: Ein
- **●** Dauer der Vorbereitungsphase: 45
- **●** Dauer der Aktionsphase: 180

#### **Match-Anfangsbedingungen**

- Bans: --
- Team beginnt Match als Angreifer: --
- Erstes Team beim Angriff in der Verlängerung: **[Siehe](#page-7-0) §2.2**
- Replay System: Ein

Alles, was nicht aufgeführt ist, muss auf der Standardeinstellung gelassen werden.

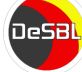

#### <span id="page-9-0"></span>**§2.4 - Der Bereit-Status / Pausenzeit**

- Vor Match-Start zeigen alle Spieler mittels Bereit-Status an, dass sie spielbereit sind.
- Der Status muss zeitnah gegeben werden. Bei Verzögerungen ist der Gegner zu informieren.
- Sollten binnen 5 Minuten nach Beitritt des letzten Spielers nicht alle Spieler bereit sein, darf das Spiel gestartet werden. Das Gastteam darf das Heimteam nach 5 Minuten darauf hinweisen die Lobby zu starten. Sollte nach insgesamt 10 Minuten keine Antwort kommen, darf das Spiel verlassen werden. Ein Matchprotest muss in beiden Fällen via Supportticket mit den nötigen Beweisen eingereicht werden.
- Die Pausendauer zwischen den Maps darf nicht länger als 5 Minuten betragen.
- Ausnahmen müssen per Ingame-Chat oder Matchup-Bereich festgehalten werden.
- Die Privatsphäre-Einstellungen sind so vorzunehmen, dass das Erhalten einer Einladung gewährleistet ist. Bewusstes Blockieren von Spielern ist verboten und zieht entsprechende Konsequenzen nach sich, wenn dadurch gezielt Spieler ausgeschlossen werden oder Matches nicht stattfinden.

#### <span id="page-10-0"></span>**§2.5 - Lineup Überprüfung / Mindestanzahl der Spieler**

- Jedes Team ist verpflichtet das Lineup des Gegners zu überprüfen. (Sollte ein Spieler vor Spielantritt ohne erforderlichen Spielerprofil-Daten (z.B. Uplay-ID, Steam ID, Activision#ID) antreten, oder sollten diese fehlerhaft sein, zählt er als nicht spielberechtigter Spieler.)
	- o Sollte sich im Gegnerteam ein nicht spielberechtigter Spieler befinden, muss das betroffene Team darüber informiert werden. Sollte eine direkte Kommunikation nicht möglich sein, ist ein Matchup-Kommentar zu verfassen.
	- o Wenn sich im Gegnerteam ein nicht spielberechtigter Spieler befindet, muss das dem Team bis zum Start der 3. Runde mitgeteilt werden. Vor Spielstart (Lobby) ist das Auswechseln des nicht spielberechtigten Spielers erlaubt, kommt der Hinweis in den ersten beiden Runden, muss er das Match umgehend verlassen.
	- o Das Team, welches den Matchprotest aufgrund nicht spielberechtigter Spieler stellt, steht in der Pflicht, uns die benötigten Beweise via Supportticket zukommen zu lassen.
	- o Zustimmungen/Ablehnungen oder sonstiges müssen via Matchupkommentare festgehalten werden.
- Die Mindestspieleranzahl beträgt:
	- o Es wird 5vs5 gespielt
	- o Die Mindestspieleranzahl liegt bei 4 Spielern pro Team
	- o Wenn ein Team das Spiel mit in Unterzahl antritt, darf erst bei Mapwechsel ein weiterer Spieler hinzugeholt werden.

#### <span id="page-10-1"></span>**§2.6 - Spielerwechsel**

- Es dürfen pro Map nur 2 spielberechtigte Spieler ausgewechselt werden.
- Ausgewechselte Spieler dürfen beim nächsten Mapwechsel nicht wieder eingewechselt werden.
- Nach Beitritt der Lobby dürfen nur noch nicht spielberechtigte Spieler ausgewechselt werden

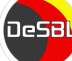

#### <span id="page-11-0"></span>**§2.7 - Rehost / Spielerdrop / Pausentimer / Taktische Auszeit**

Allgemein gilt: Ein Rehost/Pausentimer darf nur einmal pro Team und Map durchgeführt werden. In beidseitigem Einvernehmen sind mehrfache Rehosts/Pausentimer erlaubt (der Paragraph über vorzeitiges Verlassen des Matches tritt dann nicht in Kraft).

- Der Rehost darf nur bis zum Ende der Drohnenphase durchgeführt werden. Ein geschlossenes Verlassen der Lobby durch ein Team zählt als Ankündigung eines Rehost. Das hostende Team hat unverzüglich eine neue Lobby zu starten.
- Nach Beginn der Aktionsphase ist die Runde zu Ende zu spielen.
- Sollten beim Start einer neuen Runde nicht alle Spieler auf dem Server sein, so ist die Karte beim aktuellen Ergebnis neu zu starten.
- Bei erneutem Verbindungsverlust muss das Team in Unterzahl die Map zu Ende spielen.
- Nach einem Rehost ist der bisherige Spielverlauf durch die exakten Einstellungen vorzunehmen (gewonnene Runden und Orte sowie gebannte Operator).
- Die Benutzung der Taktischen Auszeit wird nicht als Rehost/Benutzen des Pausentimers gewertet und darf nur einmal pro Map und Team genutzt werden.

#### <span id="page-11-1"></span>**§2.8 - Verspätung/Nichterscheinen des Gegners**

• Sollte zum vereinbarten Zeitpunkt des Matches das gegnerische Team nicht anwesend sein, so ist das anwesende Team verpflichtet 15 Minuten zu warten und kann nach Ablauf der Zeit ein Matchprotest (Supportticket) einreichen.

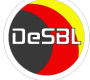

- Dem Protest müssen die Screenshots beigefügt werden, auf denen ersichtlich ist (Datum + Uhrzeit), dass das Gegnerteam nicht anwesend war und 15 Minuten gewartet wurde.
- Ebenfalls dürfen keine Freewin Ergebnisse (2:0) im Matchup eingetragen und bestätigt werden, da dies als manipulierende Absprache gilt.
- (PS und Xbox) Screenshots werden über die Share-Taste gemacht! Somit sieht man in der Aufnahmegalerie bei Informationen auch das Datum und die Uhrzeit.

#### <span id="page-12-0"></span>**§2.9 - Matchverschiebung**

Matchverschiebungen können entweder direkt durch die Funktion auf der DeSBL Seite, im Matchup-Kommentarbereich oder auf direktem Kontaktweg (Teamspeak, Discord, Chat etc.) bestimmt werden. Wichtig ist nur, dass es auf der DeSBL Seite im Matchup vermerkt wird.

- Ein Match darf nicht vor Seasonstart gespielt werden. Bei Cups ist eine Matchverschiebung nicht zulässig.
- In der Ultimate League muss das Match in dem dafür vorgesehenen Spieltag ausgetragen werden. (Dies betrifft keine Teams, die ersetzt wurden)
- Stimmen beide Teams zu, kann der Termin maximal zwei Wochen nach hinten verschoben werden. Dies ist im Matchupbereich zu dokumentieren.
- Ein Match darf nicht später als 3 Tage nach der Season gespielt werden und bedarf die Zustimmung der Ligaleitung
- Wenn ein Verschiebungstermin von beiden Parteien akzeptiert wurde, so ist eine Verschiebung möglich.

Die Caster der DeSBL werden einige Spiele dieser Liga übertragen. Die Informationen werden via Matchup-Kommentar überbracht. Sollte ein Spiel übertragen werden, ist es den Teams nicht mehr gestattet den Termin zu verschieben.

<span id="page-12-1"></span>**§2.10 - Ping**

Das Ping-Limit ist 100 ms.

Sollte ein durchgehend (mehrere Sekunden/Minuten) zu hoher Ping festgestellt werden, muss das protestierende Team auf diesen Umstand hinweisen, darf das laufende Match aber nicht beenden.

Der betroffene Spieler muss den Fehler umgehend (Notfalls mittels Rehost) beheben. Sollte sich der Fehler nicht beheben lassen, muss der Spieler das Match verlassen und darf zum Mapwechsel ausgewechselt werden.

Für einen gültigen Matchprotest müssen mindestens 3 Screenshots aus mindestens 2 Runden von unterschiedlichen Zeiten und Runden eingereicht werden.

#### <span id="page-13-0"></span>**§2.11 - Zusatzhardware und Illegale Programme**

für die verschiedenen Bereiche gelten folgende Regularien:

- PC: Grundsätzlich ist das Verwenden von Controllern ohne Makrofunktion erlaubt.
- PS und Xbox: Maus, Tastatur, Rapid Fire Controller, Titan One Adapter, Cronus Max Makro und ähnlich funktionelle Hardware, sind verboten und führen zum Ausschluss aus der DeSBL.

Hinweis: Scuf Controller, Elite Controller, Razer Controller und Modifikationen wie z.B. FPS Freaks / GAIMX sind erlaubt.

- Alle Zusatzprogramme, die verändert ins Spielgeschehen eingreifen, sowie das Nutzen von Makros, Bugs, Exploits und/oder Modifikationen, sind verboten und werden mit sofortigem Ausschluss von der gesamten Plattform der DeSBL bestraft.
- Jegliche Ausnahmen und nicht namentlich erwähnte Zwischenfälle reglementieren die Ligaleitung.
- Programme, die Dinge wie Kontrast, Farbintensität, Helligkeit usw. in einem Maß verändern, wie es auch die meisten hauseigenen Grafikkartentreiber können, sind erlaubt.
- Sofern der Verdacht besteht, dass ein Spieler cheatet, muss ein Supportticket erstellt werden. Der Cheat und die Auswirkungen sind genauestens zu schildern. Entsprechende Beweise müssen vorgelegt werden. Ein unbegründeter Vorwurf wird nicht verfolgt.

#### <span id="page-13-1"></span>**§2.12 - Monitor System Status (MOSS) (PC)**

Moss kann von der offiziellen Seite "http://nohope.eu/" heruntergeladen werden

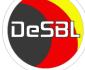

- Monitor System Status (MOSS) ist verpflichtend für alle Spieler und muss in allen Season- und Cupspielen aktiv sein.
- Wenn ein Spieler nicht in der Lage ist, das Monitor System Status (MOSS) zu verwenden, darf er nicht an Cups und Seasons teilnehmen.
- Monitor System Status (MOSS) Dateien sind in der Eigenverantwortung der Teams und Spieler bis zu 14 Tage nach dem jeweiligen Match aufzubewahren und auf Verlangen der Ligaleitung zu übersenden.
- Es ist untersagt, jegliche Änderungen an der MOSS Datei vorzunehmen.
- Anfragen zu Monitor System Status (MOSS) werden nur mit begründetem Verdacht angenommen.

Benutzung von MOSS:

- Ladet euch das Monitor System Status (MOSS) Programm herunter und führt die .exe als Administrator aus (eventuelle Antivirus Programme deaktivieren). Eine Installation ist nicht erforderlich.
- Wenn sich das Programm geöffnet hat, klickt ihr auf "File" und dann auf "Parameters". Dort wählt ihr dann "Rainbow Six Siege" aus und klickt auf "OK".
- Im Anschluss klickt ihr auf "Capture" und dort dann auf "Start". Nun das Spiel starten und das Match wie gewohnt spielen.
- Nach dem Match das Spiel schließen. Anschließend wieder unter "Capture" auf "Stop" klicken. Die Monitor System Status (MOSS) Dateien werden in einem Ordner namens "MOSS" auf eurem Desktop gespeichert.
- Hinweis: Sollte es durch MOSS zu Fehlern oder Schäden an Soft- oder Hardware kommen, lehnt die DeSBL jegliche Haftung ab. Um einen reibungslosen Ablauf zu gewährleisten, empfehlen wir euch, MOSS als Administrator auszuführen.

Absturz von MOSS:

Sollte MOSS aus irgendwelchen Gründen abstürzen, so ist das Match sofort zu unterbrechen, bis der betreffende Spieler MOSS neu gestartet hat (nicht von der Rehost-Regel betroffen).

2) Ferner muss der Spieler einen Screenshot vom Absturz machen und diesen bis 14 Tage nach dem Vorfall der DeSBL Ligaleitung auf Anfrage zusenden können.

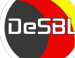

## <span id="page-15-0"></span>**§3 Strafenkatalog**

#### <span id="page-15-1"></span>**§3.1 – Spielen mit gesperrten Spielinhalten**

- Spielt ein Team mit gesperrten Spielinhalten, geht jede Runde, die das Team gewonnen hat, an das gegnerische Team.
- Der/Die Spieler, die trotz Hinweis nicht getötet werden, werden mit einer Gelben Karte bestraft.
- Ein Protest ist nur dann zulässig, wenn der gegnerische Spieler auf die fehlende Spielberechtigung hingewiesen wurde.
- Als Beweise müssen Screenshots/Clips vorliegen, wo die gesperrten Spielinhalte zu sehen sind. Außerdem muss ersichtlich sein, wer die Runde, in der mit gesperrten Inhalten gespielt wurde, gewonnen hat.

#### **§3.2 - Mappool / Mapban**

Mehrfaches und nachgewiesenes beabsichtigtes, falsches Joinen der Teams oder Einstellen von falschen Karten (trollen) wird als Niederlage und einer roten Karte gewertet.

#### <span id="page-15-2"></span>**§3.3 - Falsche Lobby/Server Einstellungen**

- Stellt der Host die Lobby falsch ein und korrigiert die Einstellungen nachweislich nicht unverzüglich auf Hinweis des Gastteams, verliert das Heimteam jede Runde, in der die Lobby falsch eingestellt war.
- Nach dem Korrigieren der Einstellungen muss das Spiel bei dem Stand von 0:0 wieder gestartet werden.
- Der Hinweis kann nur bis einschließlich 3. Drohnenphase gestellt werden, danach werden alle Einstellung als akzeptiert angesehen.
- Außerdem erhält das hostende Team 1 gelbe Karte.
- Mehrfaches und nachgewiesenes beabsichtigtes falsches Einstellen (trollen) wird als Niederlage und einer roten Karte gewertet.

#### <span id="page-15-3"></span>**§3.4 - Der Bereit-Status / Pausenzeit**

Sollte nach einer Wartezeit von 5 Minuten ein Team nicht bereit sein, verliert dieses Team die Map.

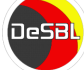

#### <span id="page-16-0"></span>**§3.5 - Lineup / Spielen in Unterzahl**

- Spieler, die trotz Hinweis das Match nicht verlassen, werden mit einer roten Karte bestraft. Das Team kann bis zu einer roten Karte erhalten.
- Spielt ein Seasonteam mit einem oder mehreren nicht spielberechtigten Spielern ohne ausdrückliche Erlaubnis der Ligaleitung oder des Gegners (im Matchup zu vermerken), so verliert dieses Team jede Runde, an dem der nicht spielberechtigte Spieler teilgenommen hat und der Spieler erhält eine rote Karte.
- Ein Protest ist nur dann möglich, wenn der gegnerische Spieler auf die fehlende Spielberechtigung hingewiesen wurde.
- Bei vorsätzlicher Handlung droht dem Spieler und/oder dem Team eine höhere Bestrafung.

#### <span id="page-16-1"></span>**§3.6 - Spielerwechsel**

<span id="page-16-2"></span>Der Verstoß gegen die Spielerwechsel Regeln wird rundenbasierend bestraft.

#### **§3.7 - Rehost / Spielerdrop / Pausentimer**

Der Verstoß gegen die Rehost-Drop-Pausen Regeln wird rundenbasierend bestraft. Nachgewiesen beabsichtigte Verstöße (trollen) können höher bestraft werden.

#### <span id="page-16-3"></span>**§3.8 - Nichtantritt / Verspätung / Verlassen des Matches**

- Das anwesende Team erhält einen Def-Win mit der höchstmöglichen Punktzahl.
- Tritt ein Team 3 Mal nicht an, so wird das Team auf inaktiv gesetzt und verliert jedes Match mit der höchstmöglichen Punktzahl. Ebenfalls verlieren die Seasonteams ihren Ligaplatz und müssen bei einer Neuanmeldung zur nächsten Season von der untersten Liga beginnen. Teams ohne Cup-/Seasonteammitglieder können bereits vor dem 3. Nichtantritt durch Ersatzteams ausgetauscht werden.
- Sollte das gesamte Team eines Matchups das laufende Match ohne nachgewiesenen Grund verlassen, wird dieses Match mit der höchstmöglichen Punktzahl als Niederlage gewertet. Außerdem erhält das betroffene Team 1 gelbe Karte.

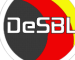

#### <span id="page-17-0"></span>**§3.9 - Matchverschiebung**

Matchverschiebungen welche gegen Adminansage oder die Regeln festgelegt werden, gelten als manipulierende Absprachen und werden mit bis zu einem Ausschluss beider Teams bestraft.

#### <span id="page-17-1"></span>**§3.10 - Erhöhung des Pings und Ping Probleme**

- Das Team mit den erhöhten Pings ist dazu verpflichtet, die Internet Probleme sofort (maximal 2 Runden) zu beheben. Die Map ist in Unterzahl weiter zu spielen, wenn das Problem nicht in der vorgegebenen Rundenzahl behoben werden kann
- Jede Runde, die ein Spieler mit High Ping spielt, geht an den Gegner, ab der Runde, in der das Team des High Ping Spielers informiert wurde.
- In Sonderfällen und/oder nicht erfassten Vorkommnissen unterliegt es den Admins, entsprechende Entscheidungen zu treffen.
- Sollte ein Spieler seinen Ping künstlich erhöhen, (durch Zusatzprogramme, besondere Einstellungen, Downloads, etc.) so wird dies wie §3.14 (Cheating) geahndet.

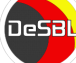

#### <span id="page-18-0"></span>**§3.11 - Monitor System Status (MOSS) (PC)**

- Sollte aufgrund eines Einstellungsfehlers MOSS nur (oder größtenteils) schwarze Bilder machen, so liegt das weitere Verfahren im Ermessen des Admins.
- Sollten Screenshots, aber keine MOSS-Protokolldateien vorhanden sein, zählen diese als unvollständig und werden als fehlende MOSS-Dateien gewertet.
- Sollte ein Spieler aufgrund nicht nachvollziehbarer technischer Probleme regelmäßig schwarze Screenshots aufnehmen, so ist dies bei den Admins anzukündigen. Dies geschieht über ein Support-Ticket.

Fehlende MOSS Dateien

- Der Spieler mit fehlenden MOSS-Dateien bekommt 1 rote Karte.
- Das Team des Spielers verliert das jeweilige Match mit der höchstmöglichen Punktzahl.

#### Manipulierte MOSS Dateien

Alle Änderungen an den MOSS Dateien sind strengstens verboten und werden als Cheaten gewertet.

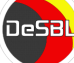

#### <span id="page-19-0"></span>**§3.12 - Ergebnis Bestätigung**

- Bestätigt ein Team das Matchergebnis nicht innerhalb von 24 Stunden (Season) / 10 Minuten (Cup), oder legt innerhalb dieses Zeitraumes einen Protest ein, erhält das Team 1 gelbe Karte.
- Sollte ein Team es versäumen ein Ergebnis ordnungsgemäß einzutragen, so wird davon ausgegangen, dass das bereits eingetragene Ergebnis stimmt und dem eingetragenen Spielverlauf vollständig zugestimmt wird.
- Bei Verzögerungen über die genannte Frist hinaus, liegt die Entscheidung im Ermessen der Admins. Es kann bis zu 1 rote Karte für das Team verliehen werden, sowie das Match mit der höchstmöglichen Punktzahl zugunsten des Gegners entschieden werden.

#### <span id="page-19-1"></span>**§3.13 - Manipulierende Absprachen**

- Sollten Teams manipulierende Absprachen mit konkreten Folgen für die laufende Season oder den laufenden Cup gemacht haben, entfällt das Match aus der Wertung.
- Beide betroffene Season-/Cupteams erhalten je 1 rote Karte.
- Über organisatorische Folgen für den laufenden Wettbewerb entscheidet die Ligaleitung.

#### <span id="page-19-2"></span>**§3.14 - Unsportliches Verhalten eines Spielers**

- Die Einschätzung von unsportlichem Verhalten, wie z.B. trolling, spamming und generell unsportliches Verhalten gegenüber anderen Spielern, Teams, Caster und den Admins, liegt im Ermessen des Admins und wird dementsprechend geahndet.
- Je nach Härte des Vorgefallenen können Matches als Niederlage gewertet werden.
- Je nach Härte können Spieler und Teams entsprechend dem Kartensystem bestraft werden. In extremen Fällen (rassistischen, sexistischen, volksverhetzenden oder anderen, auch verbotene Äußerungen) greifen neben dem Regelwerk auch Bestrafungen für Verstöße gegen die Netiquette oder die Nutzungsbedingungen.

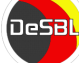

#### <span id="page-20-0"></span>**§3.15 - Teamauflösung/Austritt**

Alle Matches von Teams, die sich während einer Season/Cup z.B. auflösen, werden mit der höchstmöglichen Punktzahl als verloren gewertet. Das betrifft auch bereits gespielte Matches. Das Seasonteam wird nicht gelöscht.

#### <span id="page-20-1"></span>**§3.16 - Missachtung des Geltungsbereiches**

- Sofern ein Team/Spieler nicht einverstanden mit dem Regelwerk ist und sich dazu entschließt, sich nicht daran zu halten, wird es/er sofort des Wettbewerbs verwiesen.
- Ebenfalls erfolgt ein Ausschluss, wenn Admin-Entscheidungen nicht akzeptiert bzw. entsprechend umgesetzt werden.

#### <span id="page-20-2"></span>**§3.17 - Nicht vom Regelwerk erfasste Situationen**

- Was ein nicht erfasstes Vergehen ist und wie dieses gewertet wird, unterliegt der Entscheidung der Ligaleitung.
- Jegliche Art von nicht genannten unfairen oder unsportlichem Verhalten wird von der Ligaleitung (je nach Grad des Verstoßes und der jeweiligen Situation) bestraft.

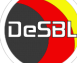

# <span id="page-21-0"></span>**§4 Kartensystem**

#### <span id="page-21-1"></span>**§4.1 - Straf-Karten/Verwarnung**

Für Regelverstöße werden Karten gegenüber Teams oder Spielern ausgesprochen.

Sofern einem Team eine Verwarnung ausgesprochen wird, bekommt es Auflagen, die es innerhalb eines bestimmten Zeitraums erfüllen muss. Diese Auflagen müssen vollständig und fristgerecht erfüllt werden. Sofern diese Auflagen nicht erfüllt werden, wandelt sich die Verwarnung in eine rote Karte um.

<span id="page-21-2"></span>Ein Team wird nicht mehrmals in einer gleichen oder ähnlichen Situation verwarnt.

#### **§4.2 - Konsequenzen- Tabelle für Karten**

#### **Karten für Spieler**

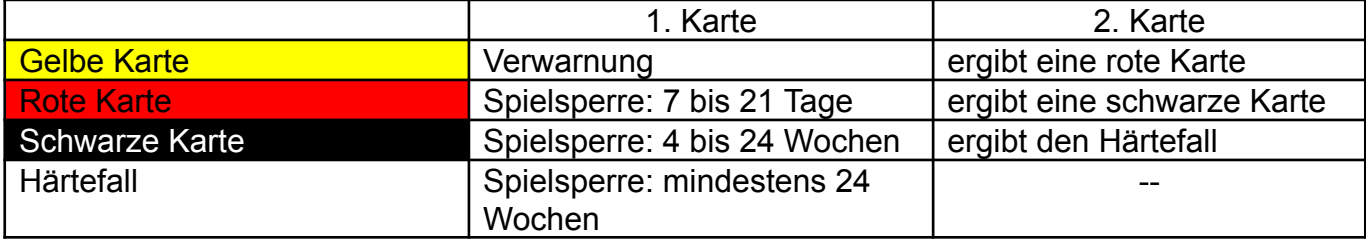

#### **Karten für Teams**

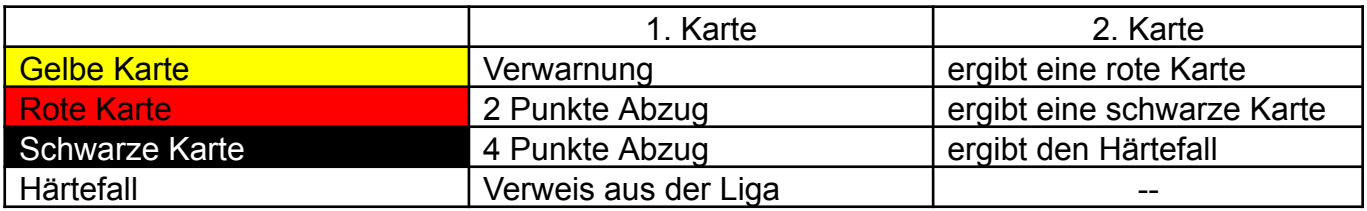

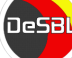

#### **Alle im Text genannten Warenzeichen sind eingetragene Warenzeichen der jeweiligen Inhaber und werden als geschützt anerkannt.**

© 2024, DeSBL (Deutsche eSport Bundesliga). Some Rights Reserved.

Sofern nicht anders angegeben, unterliegt dieses Werk folgenden Bedingungen:

#### **Bedingungen**

Zu den folgenden Bedingungen:

- **Namensnennung.** Sie müssen den Namen des Autors/Rechteinhabers in der von ihm festgelegten Weise nennen (wodurch aber nicht der Eindruck entstehen darf, Sie oder die Nutzung des Werkes durch Sie würden entlohnt).
- **Keine kommerzielle Nutzung.** Dieses Werk darf nicht für kommerzielle Zwecke verwendet werden.
- **● Weitergabe nur im Original**
- Im Falle einer Verbreitung müssen Sie anderen die Bedingungen, unter welche dieses Werk fällt, mitteilen. Am einfachsten ist es, einen Link auf diese Seite einzubinden
- Jede der vorgenannten Bedingungen kann aufgehoben werden, sofern Sie die Einwilligung des Rechteinhabers dazu erhalten.
- Diese Bedingungen lassen die Urheberpersönlichkeitsrechte unberührt.

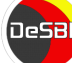